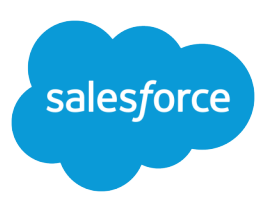

# SALESFORCE DEVELOPER LIMITS AND ALLOCATIONS QUICK REFERENCE

#### **Summary**

Find the most critical limits for developing Lightning Platform applications.

### About This Quick Reference

This quick reference provides common limits and allocations for Salesforce and does not cover all limits and allocations. It might contain limits or allocations that don't apply to your Salesforce org. Stated limits aren't a promise that the specified resource is available at its limit in all circumstances. Load, performance, and other system issues can prevent some limits from being reached.

This guide doesn't include limits or allocations for:

- **•** User interface elements in the Salesforce application
- **•** Field lengths of Salesforce objects
- **•** Desktop integration clients
- **•** Your Salesforce contract

Information for specific feature limits, such as the number of total and active rules in your org, are also in Salesforce Help; see the topics for using that feature. For allocations per edition, see [Salesforce Features](https://help.salesforce.com/articleView?id=overview_limits_general.htm&language=en_US) [and Edition Allocations](https://help.salesforce.com/articleView?id=overview_limits_general.htm&language=en_US). Contractual limits might also apply, as per your Salesforce contract.

#### Apex Governor Limits

Read up on Apex limits details in [Execution Governors and Limits](https://developer.salesforce.com/docs/atlas.en-us.210.0.apexcode.meta/apexcode/apex_gov_limits.htm)

Because Apex runs in a multitenant environment, the Apex runtime engine strictly enforces limits to ensure that runaway Apex code or processes don't monopolize shared resources.

#### Per-Transaction Apex Limits

These limits count for each Apex transaction. For Batch Apex, these limits are reset for each execution of a batch of records in the execute method.

This table lists limits for synchronous Apex and asynchronous Apex (Batch Apex and future methods) when they're different. Otherwise, this table lists only one limit that applies to both synchronous and asynchronous Apex.

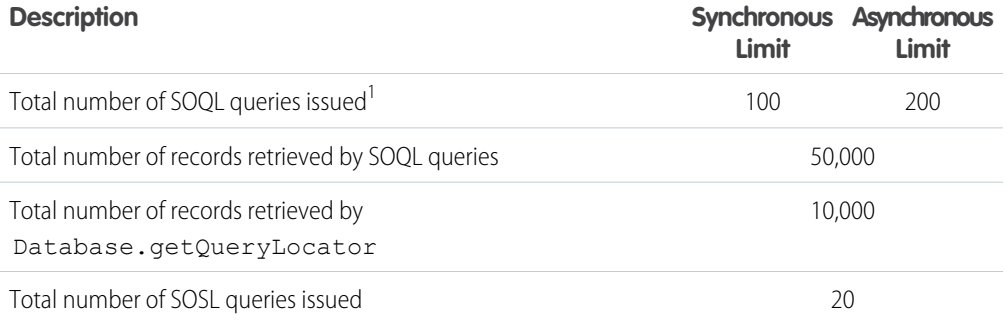

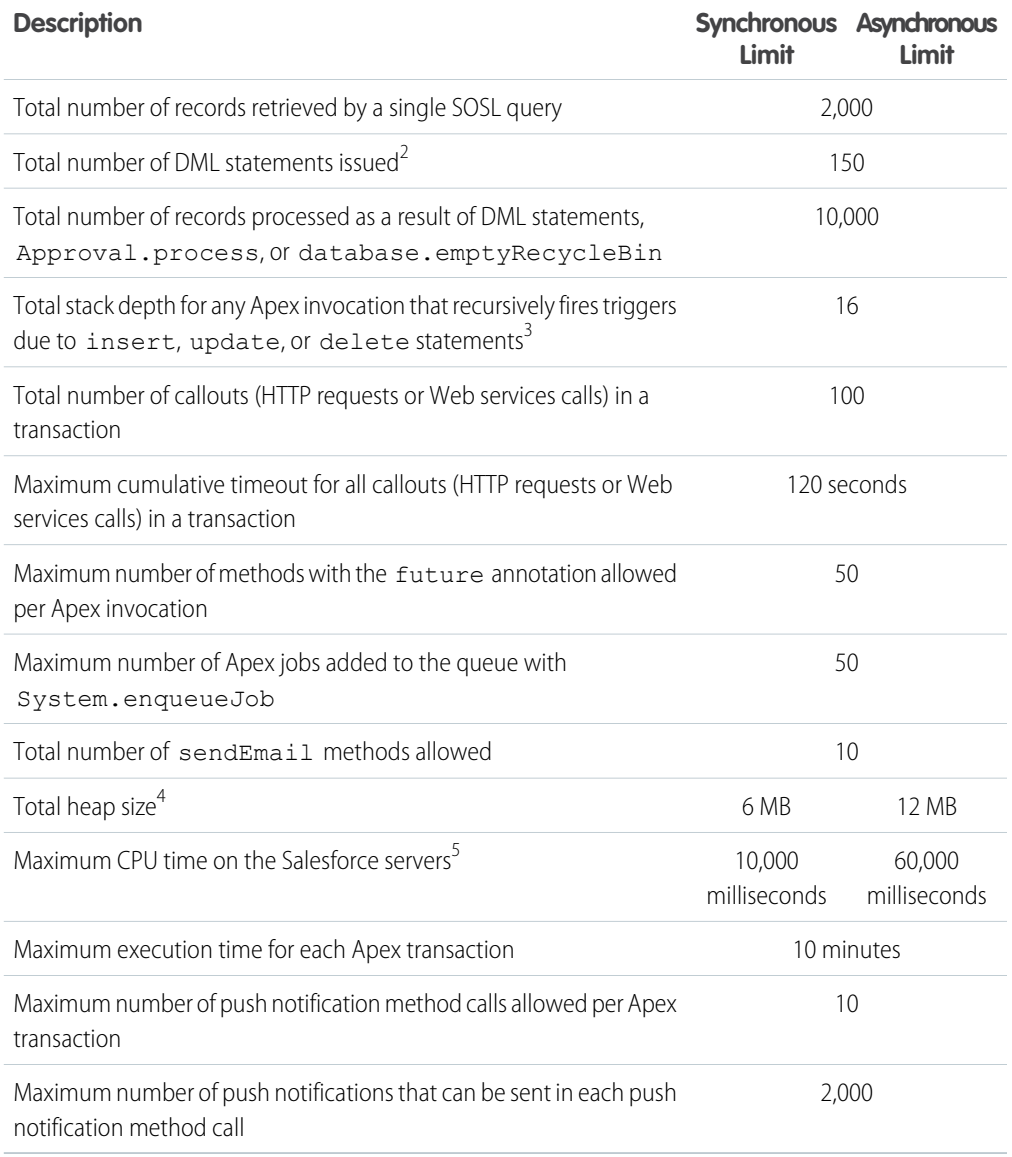

#### Per-Transaction Certified Managed Package Limits

Certified managed packages—managed packages that have passed the security review for AppExchange—get their own set of limits for most per-transaction limits. Certified managed packages are developed by Salesforce ISV Partners, are installed in your org from Lightning Platform AppExchange, and have unique namespaces.

There's no limit on the number of certified namespaces that can be invoked in a single transaction. However, the number of operations that can be performed in each namespace must not exceed the per-transaction limits. There's also a limit on the cumulative number of operations that can be made across namespaces in a transaction. This cumulative limit is 11 times the per-namespace limit. For example, if the per-namespace limit for SOQL queries is 100, a single transaction can perform up to 1,100 SOQL queries. In this case, the cumulative limit is 11 times the per-namespace limit of 100. These queries can be performed across an unlimited number of namespaces, as long as any one namespace doesn't have

more than 100 queries. The cumulative limit doesn't affect limits that are shared across all namespaces, such as the limit on maximum CPU time.

Note: These cross-namespace limits apply only to namespaces in certified managed packages. Namespaces in packages that are not certified don't have their own separate governor limits. The resources they use continue to count against the same governor limits used by your org's custom code.

This table lists the cumulative cross-namespace limits.

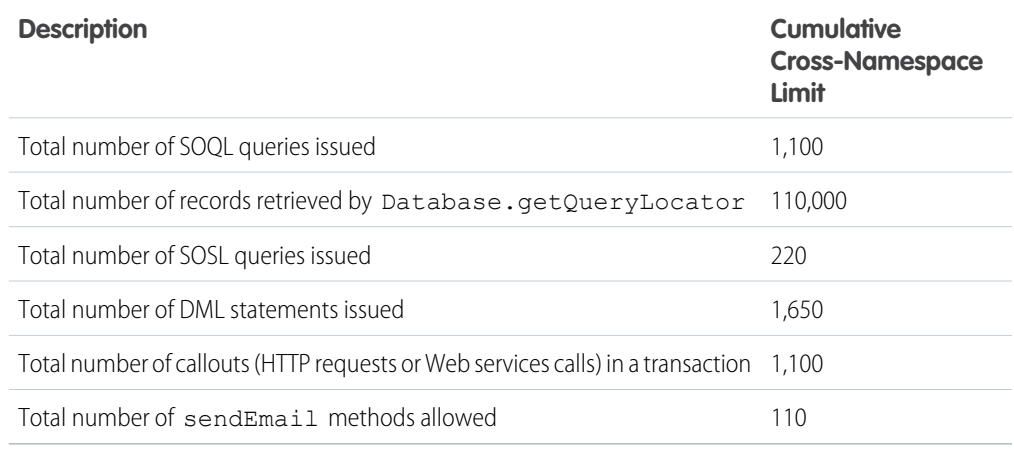

#### Lightning Platform Apex Limits

The limits in this table aren't specific to an Apex transaction and are enforced by the Lightning Platform.

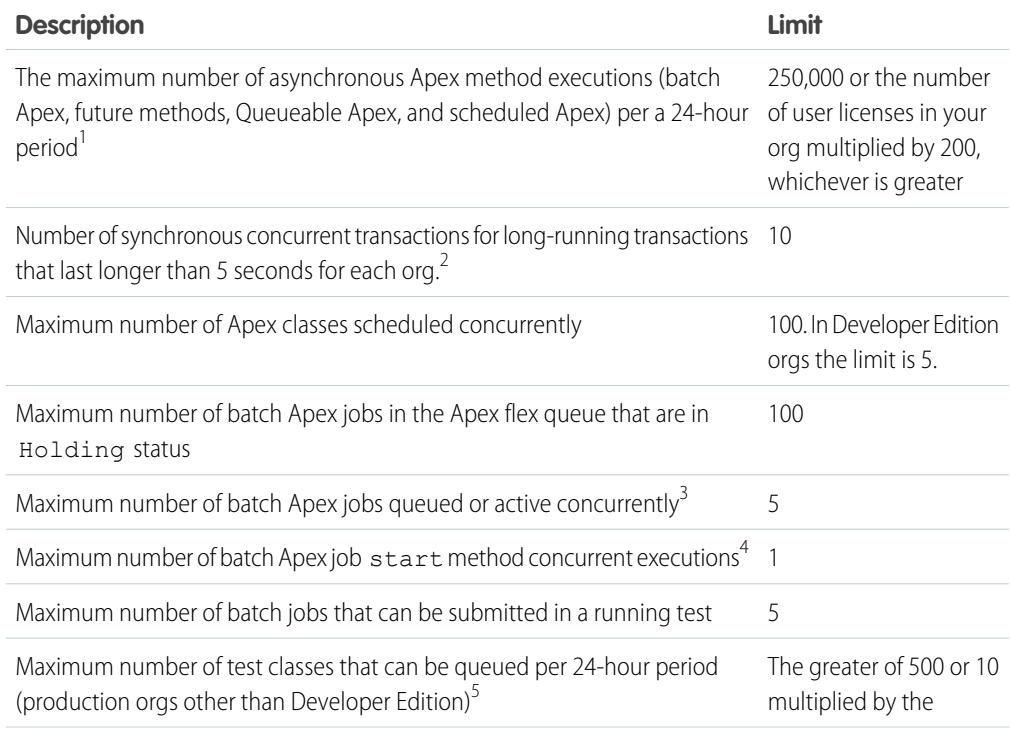

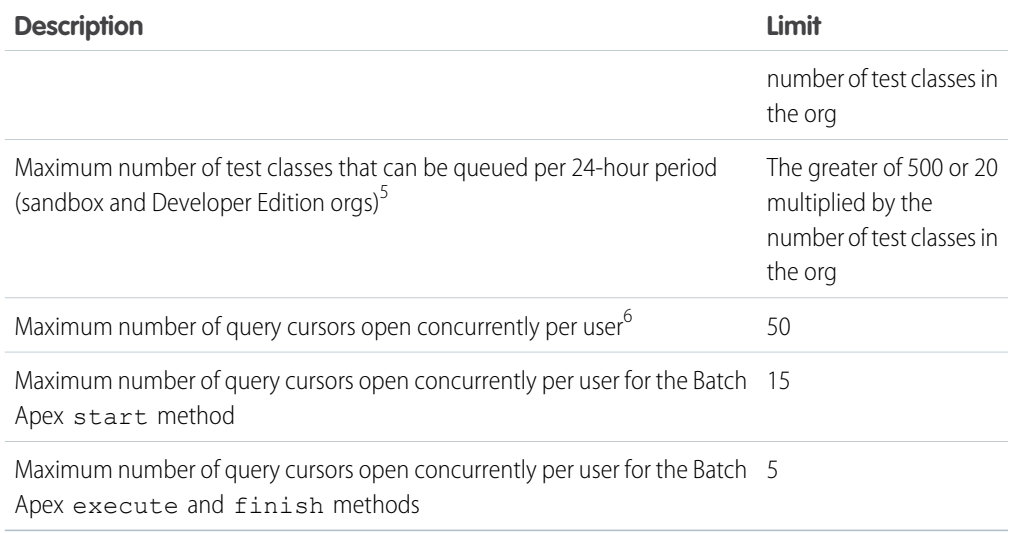

# Static Apex Limits

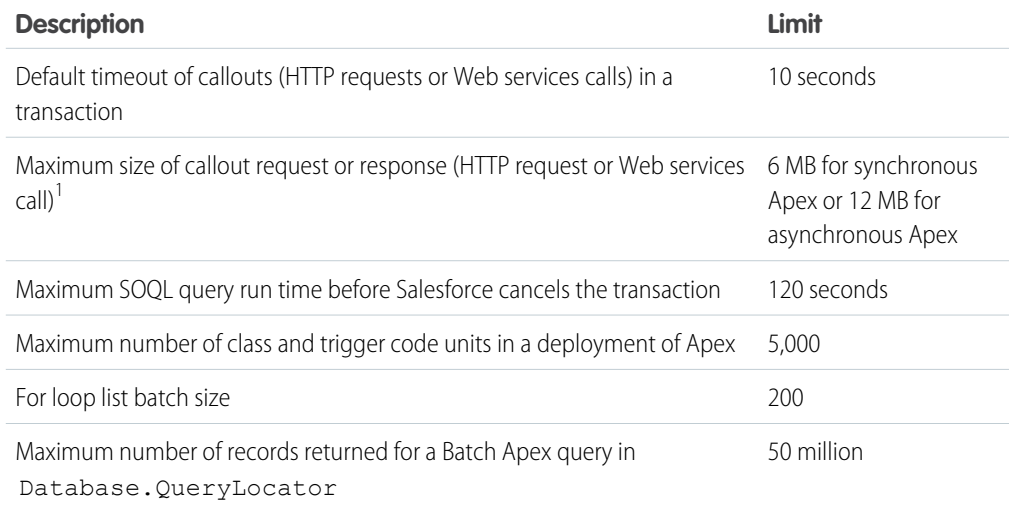

#### Size-Specific Apex Limits

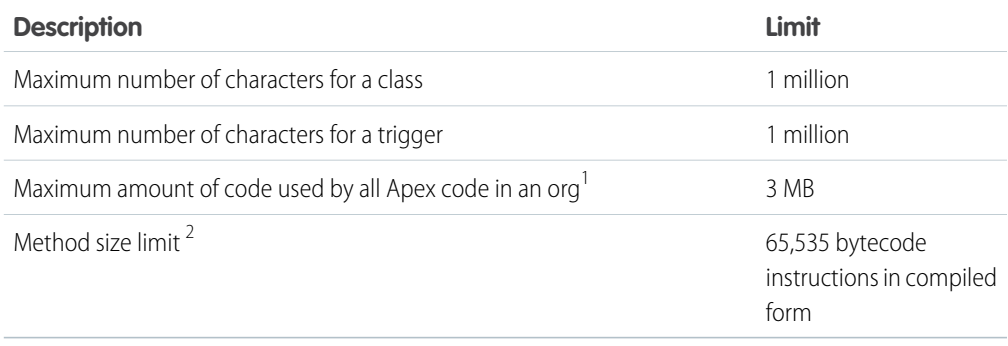

## Push Notification Limits

The maximum push notifications allowed for each mobile app associated with your Salesforce org depends on the type of app.

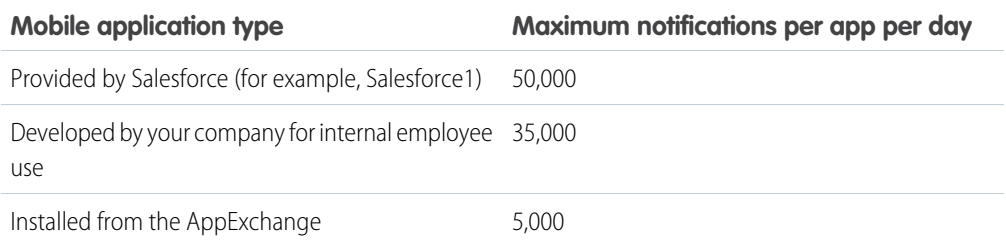

#### API Request Limits and Allocations

#### Concurrent API Request Limits

Here are the allocations for various types of orgs for concurrent requests (calls) with a duration of 20 seconds or longer:

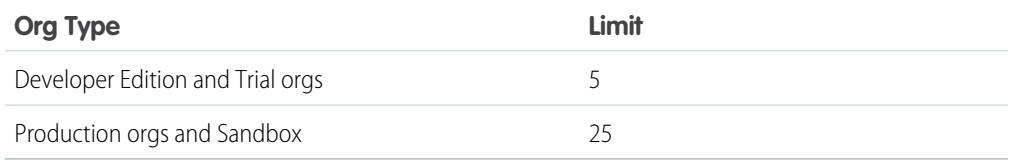

The following table lists the allocations for the total API requests (calls) per 24-hour period for an org.

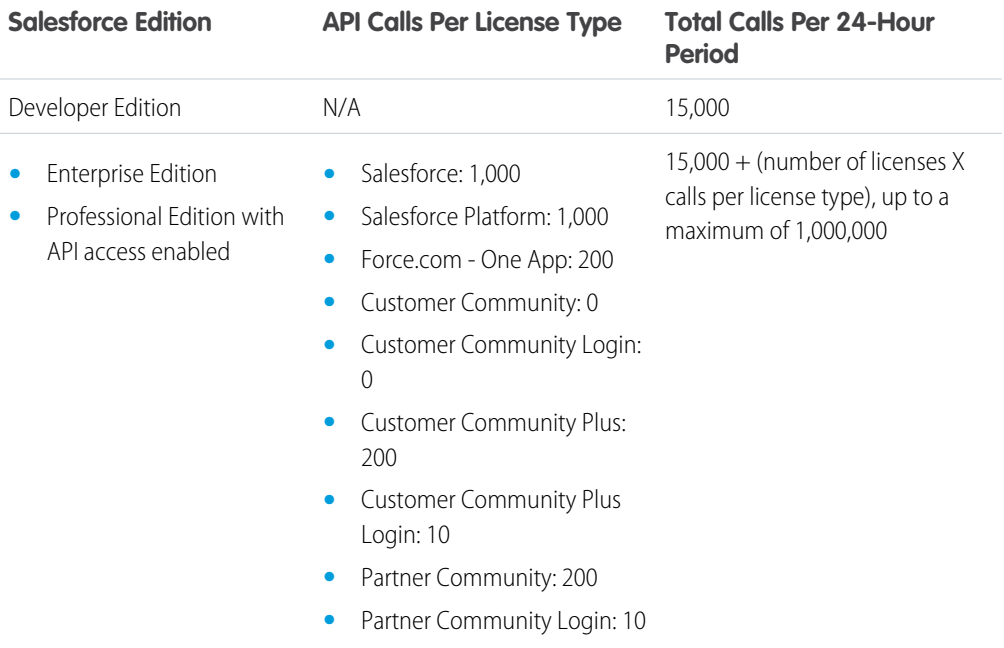

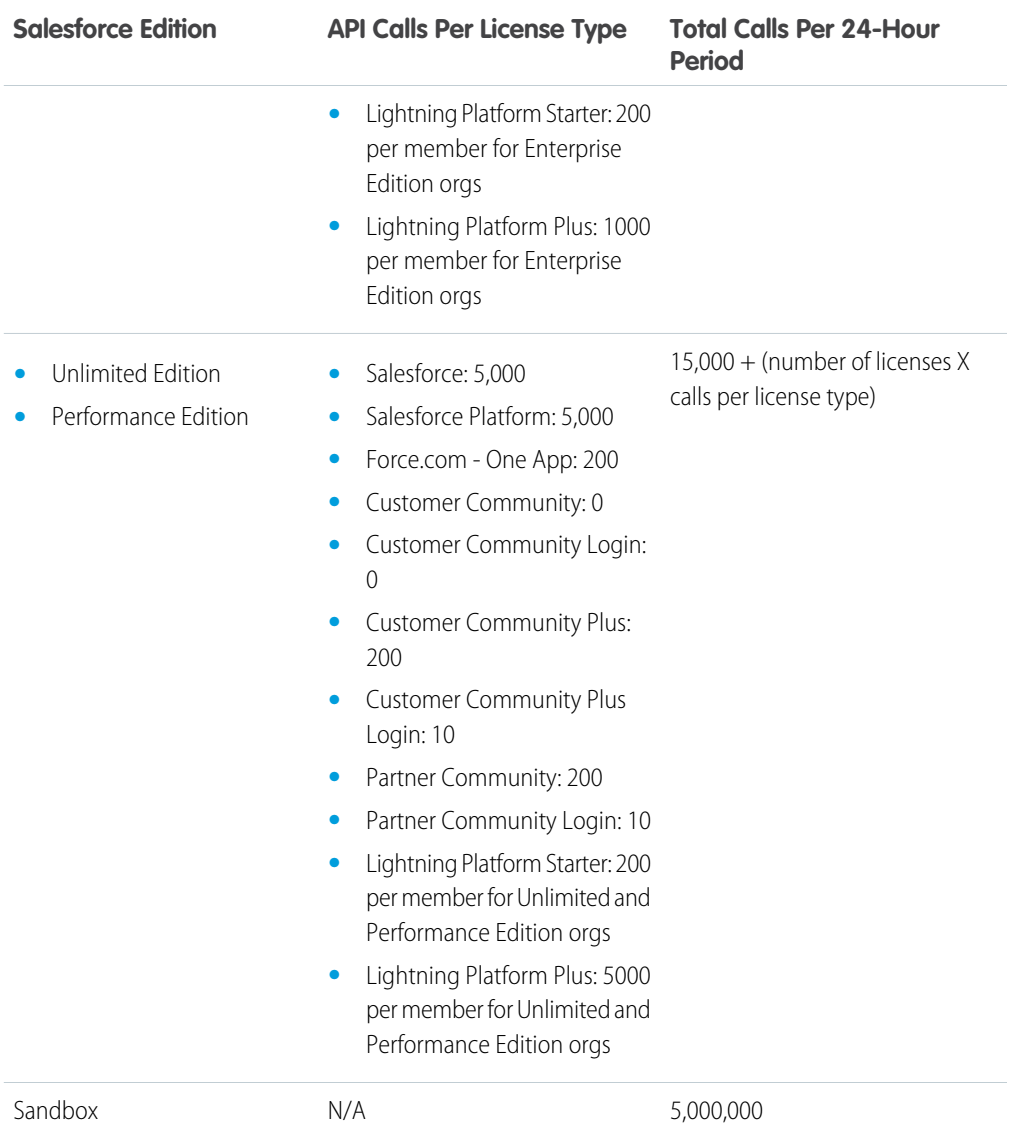

#### Increasing Total API Request Allocations

The calculation of the API request amounts based on user licenses is designed to allow sufficient capacity for your org based on your number of users. If you need a higher amount and you don't want to purchase extra user licenses or upgrade to Performance Edition, you can purchase extra API calls. For information, contact your account representative.

Before you purchase more API calls, perform due diligence of your API usage. Client applications, whether it is your own enterprise applications or partner applications, that make calls to the API can often be optimized to use fewer API calls to do the same work. If you use a partner product, consult with the vendor to verify that the product makes optimal use of the API. A product that makes inefficient use of the API incurs unnecessary costs for your company.

#### Chatter REST API Limits

Limits protect shared resources. These are the limits for consumers of Chatter REST API.

Chatter REST API requests are subject to rate limiting. Chatter REST API has a different rate limit than other Salesforce APIs. Chatter REST API has a per user, per application, per hour rate limit. When you exceed the rate limit, all Chatter REST API resources return a 503 Service Unavailable error code.

For applications using a session ID from Salesforce, the rate limit is per user, per hour—there isn't a separate bucket for applications. All applications the user accesses with a session ID use this general quota. To take advantage of the per user, per application, per hour limit, use OAuth tokens.

Note: Load, performance, and other system issues can prevent some limits from being reached. Limits can change without notice. Applications should make efficient use of available requests and gracefully handle the 503 error code.

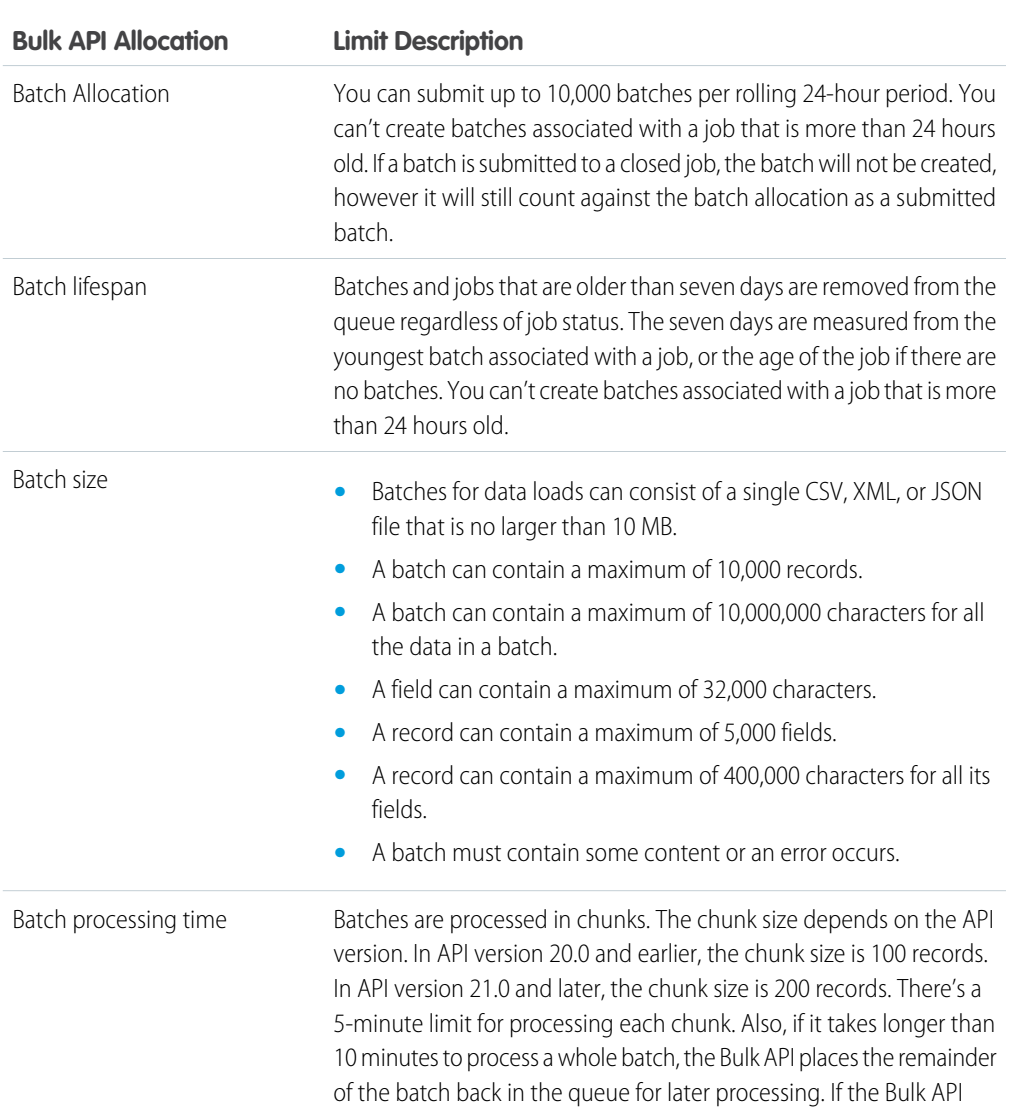

### Bulk API Allocations

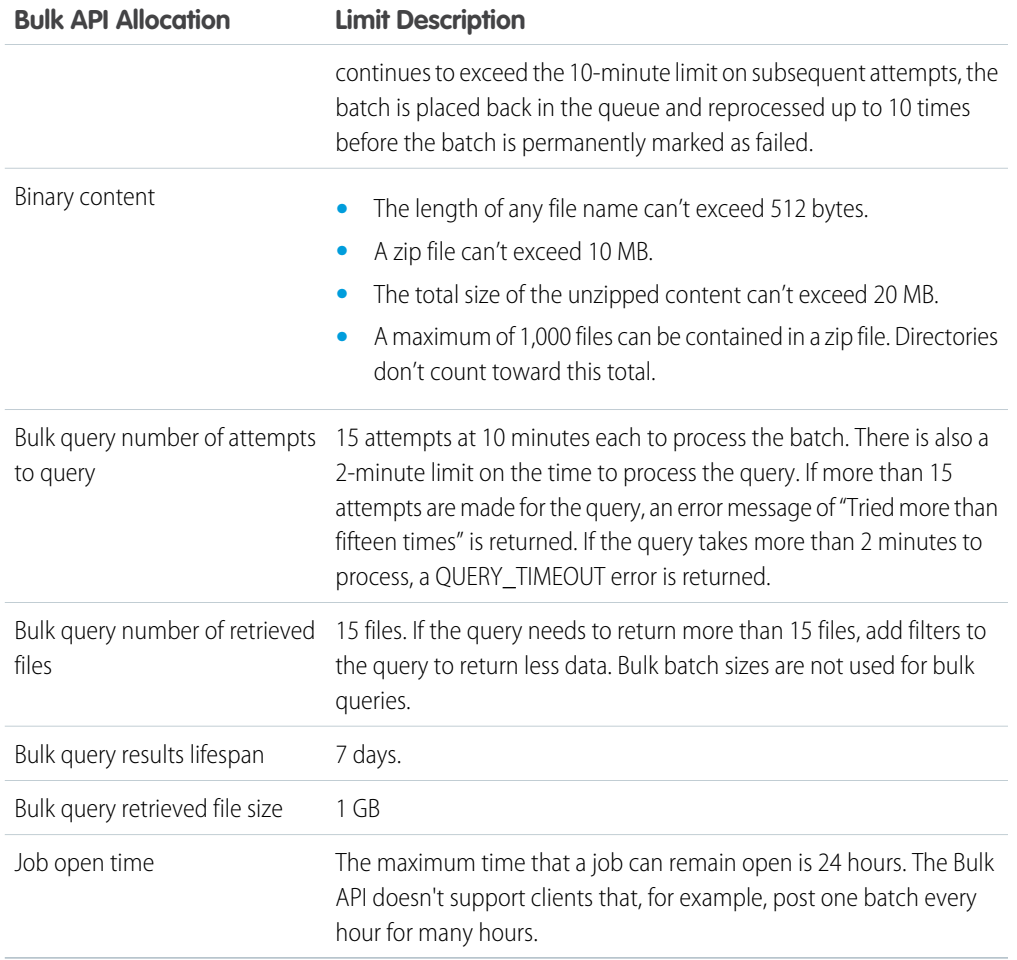

# API Query Cursor Limits

A user can have up to 10 query cursors open at a time. If 10 QueryLocator cursors are open when a client application, logged in as the same user, attempts to open a new one, then the oldest of the 10 cursors is released. If the client application attempts to open the released query cursor, an error results.

# SOAP API Call Limits

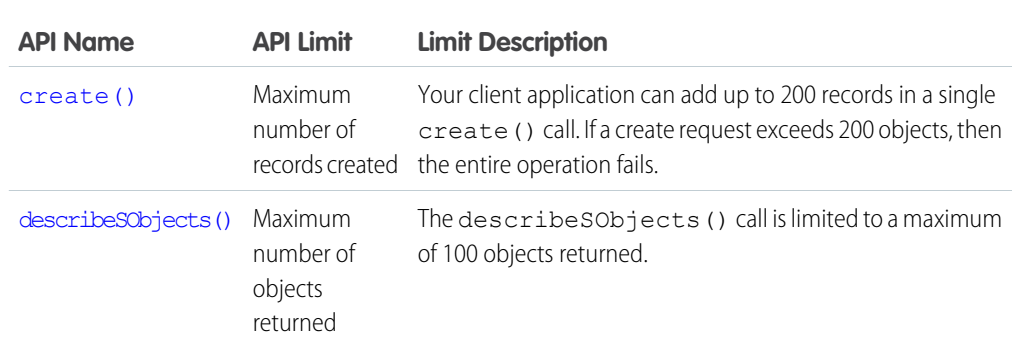

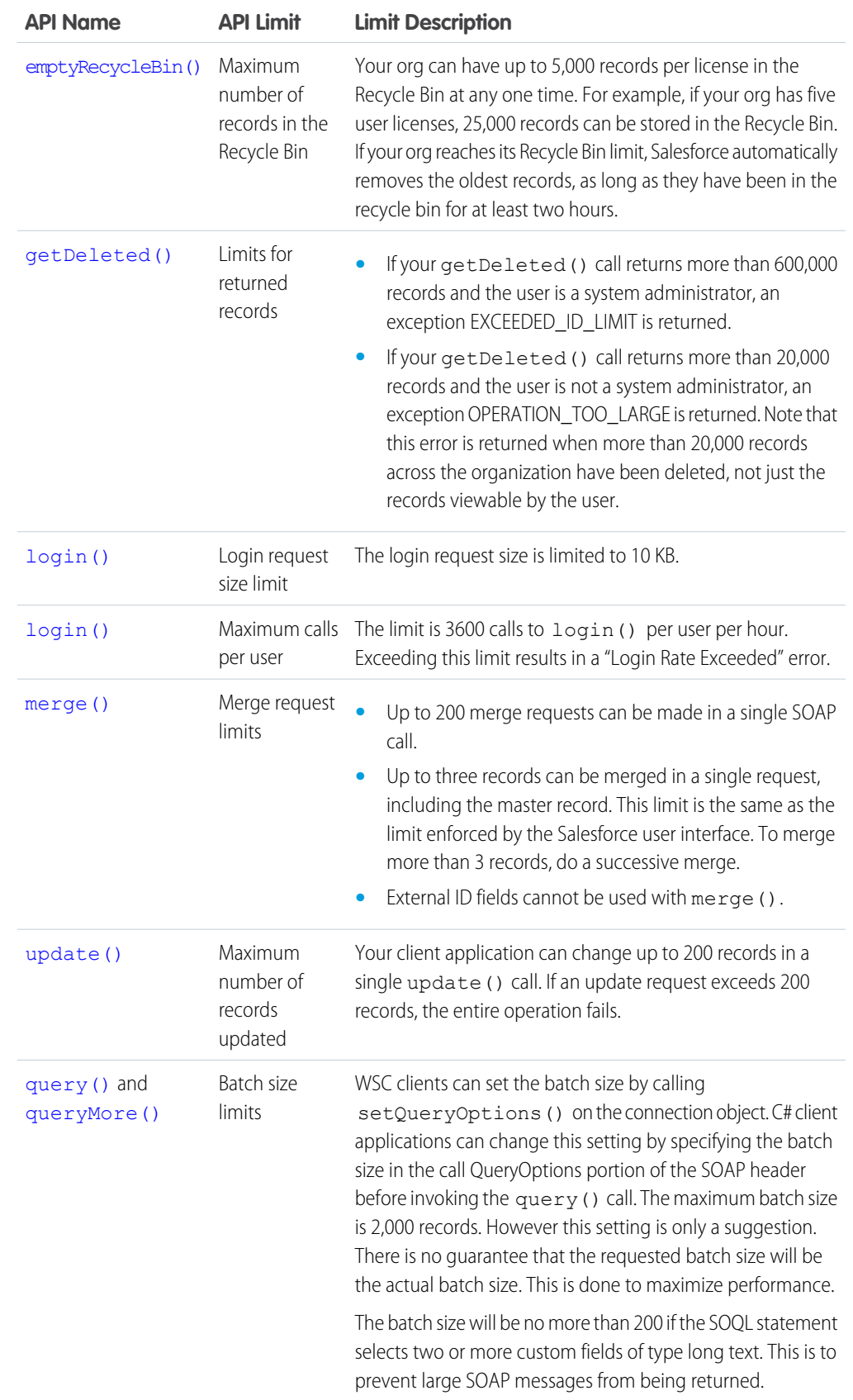

# Metadata Limits

The following limits apply to the Force.com IDE, the Ant Migration Tool, and the Metadata API.

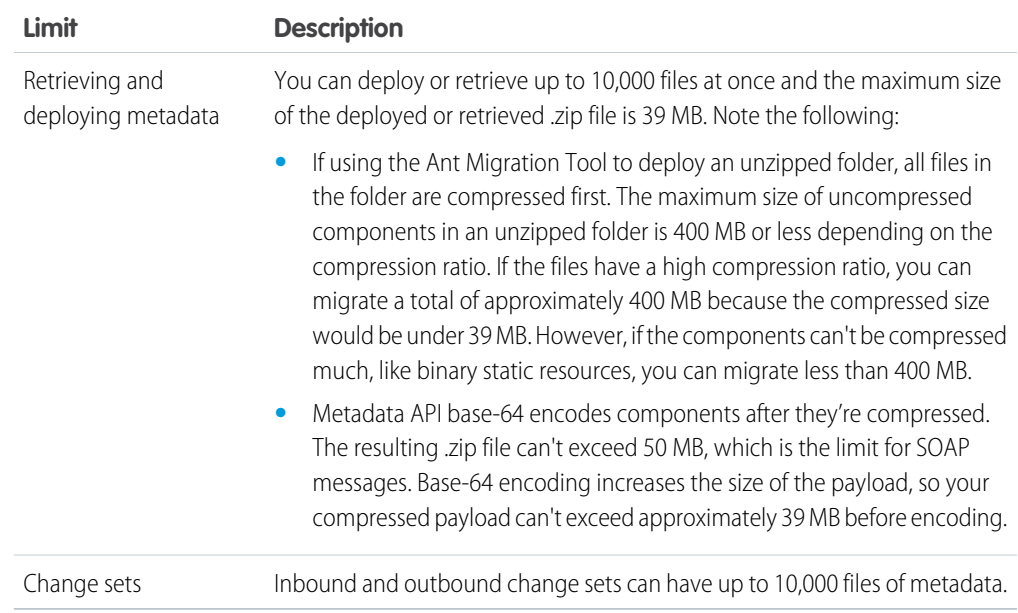

# SOQL and SOSL Limits

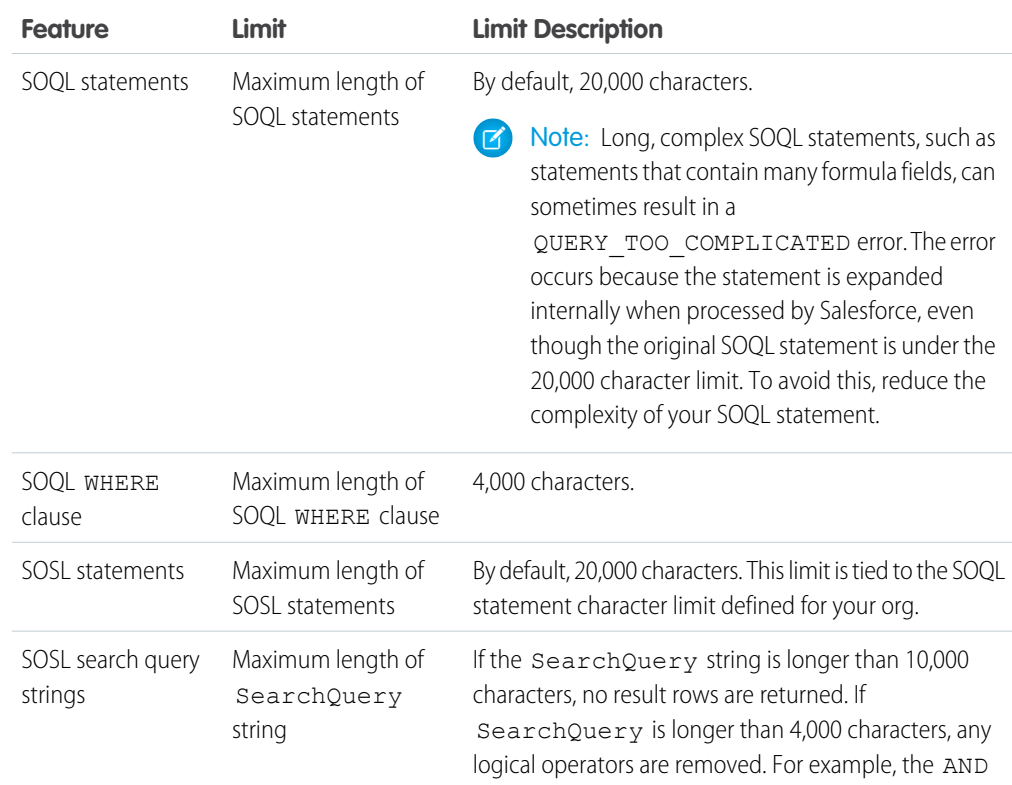

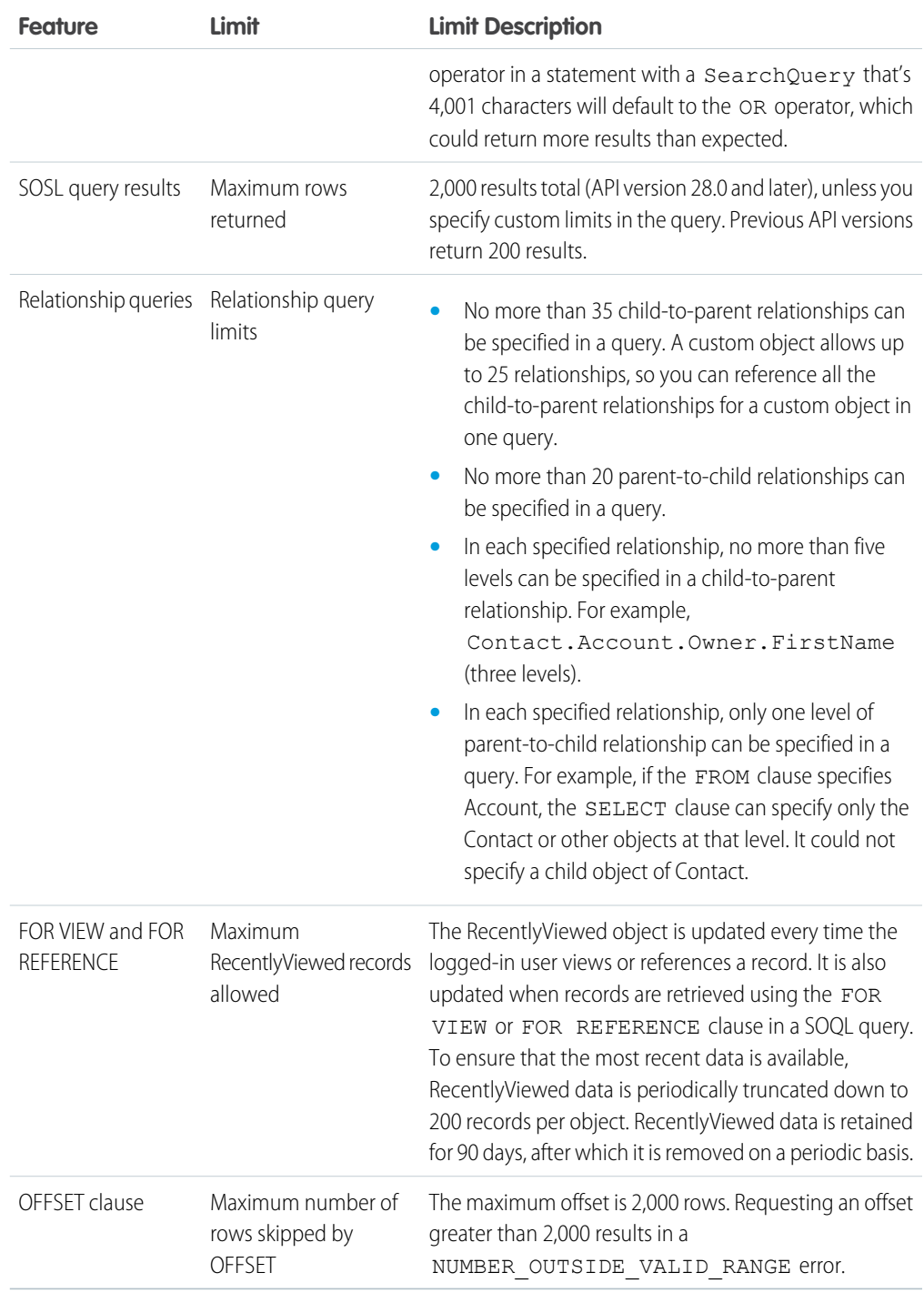

# Visualforce Limits

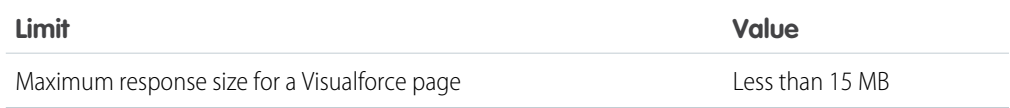

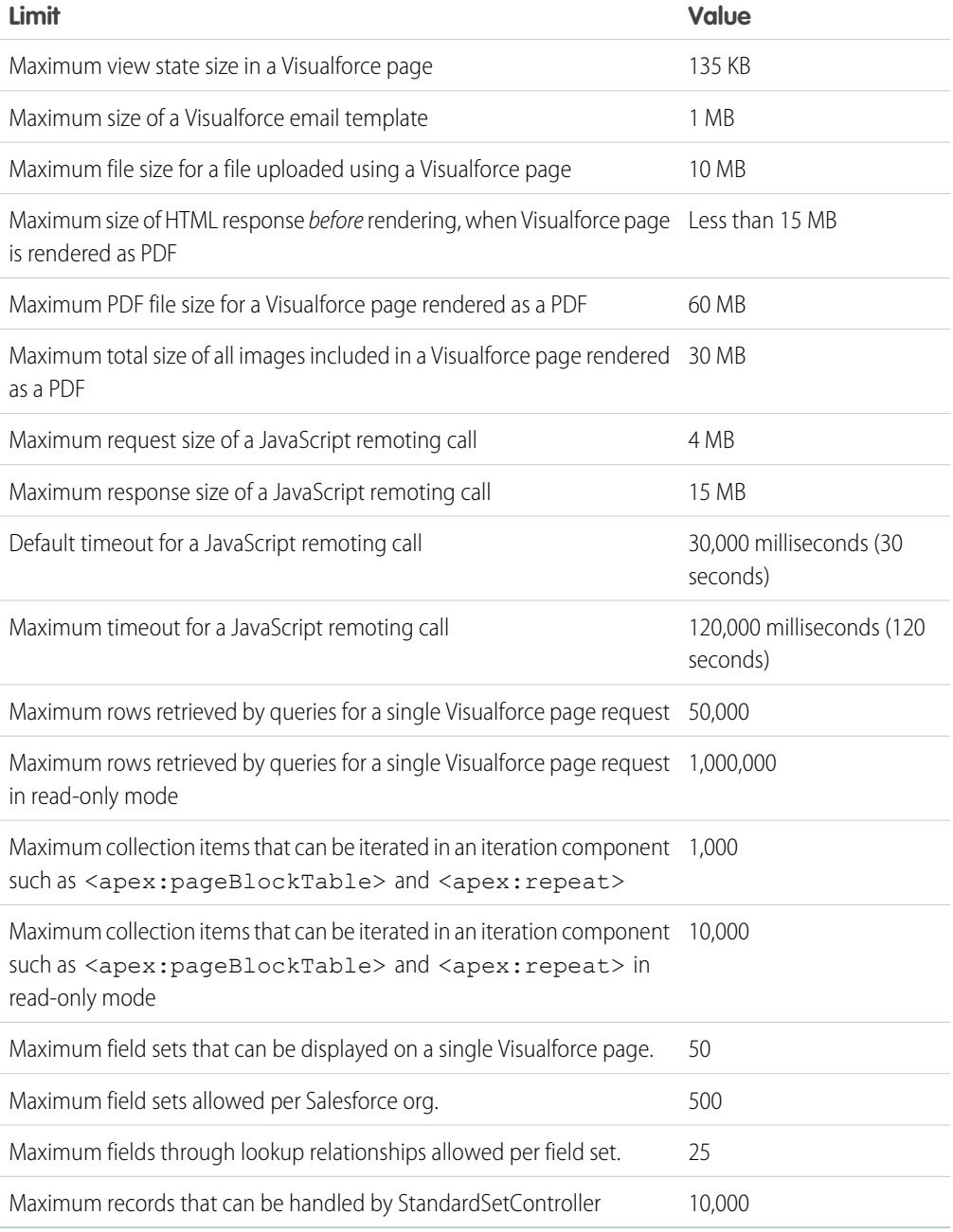